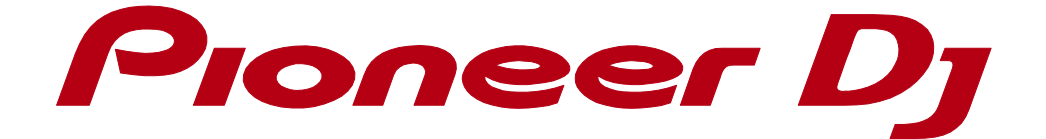

# rekordbox<sup>™</sup>

**Default Keyboard Shortcut Reference**

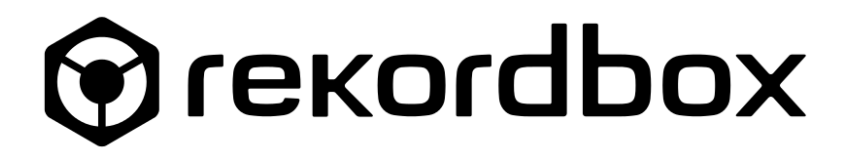

### **Default keyboard shortcuts in rekordbox Performance mode**

In rekordbox, default keyboard shortcuts are preset exclusively for the Performance mode. This setting is different from those in the Export mode.

There are two kinds of default keyboard shortcuts:

- ・Performance 1 (Preset)
- ・Performance 2 (Preset)

#### **1.1 Customized assignment**

You can customize the assignment at [Preferences] > [Keyboard] as you wish.

#### **1.2 Export and Import**

In the Performance mode, you can export the shortcut setting into a file and import it to other computers.

・Export

・Import

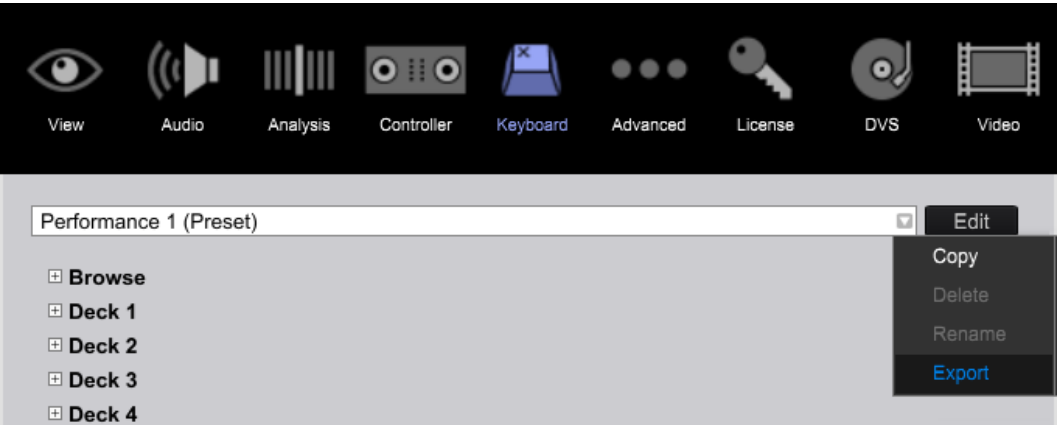

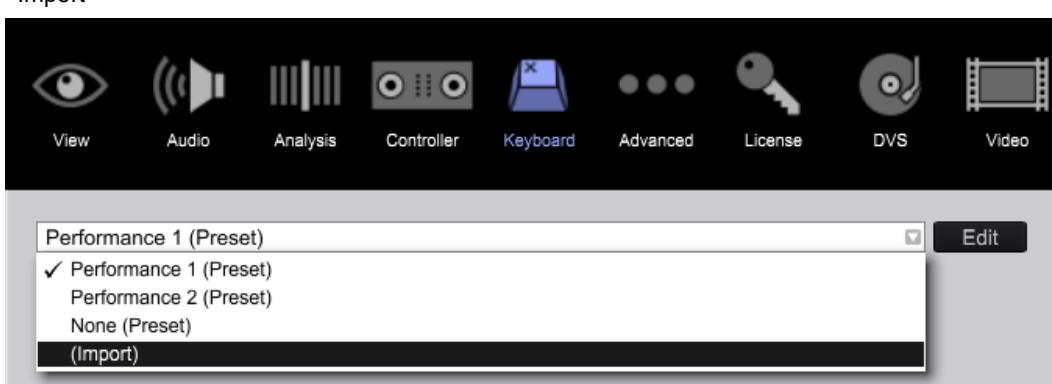

#### **1.3 [ctrl] key and [command] key**

The [ctrl/command] key described below indicates [ctrl] key on a Windows keyboard and [command] key on a Mac keyboard.

#### **1.4 [alt] key and [option] key**

The [alt/option] key described below indicates [alt] key on a Windows keyboard and [option] key on a Mac keyboard.

# **Performance 1 (Preset) default keyboard shortcuts**

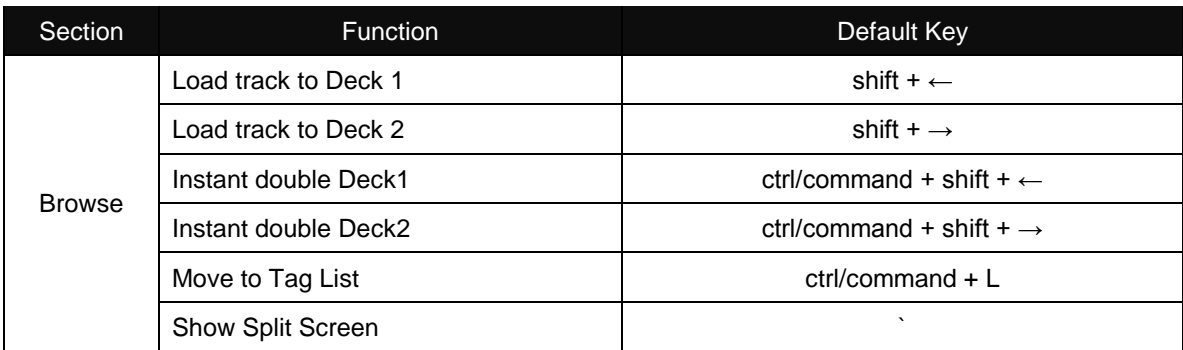

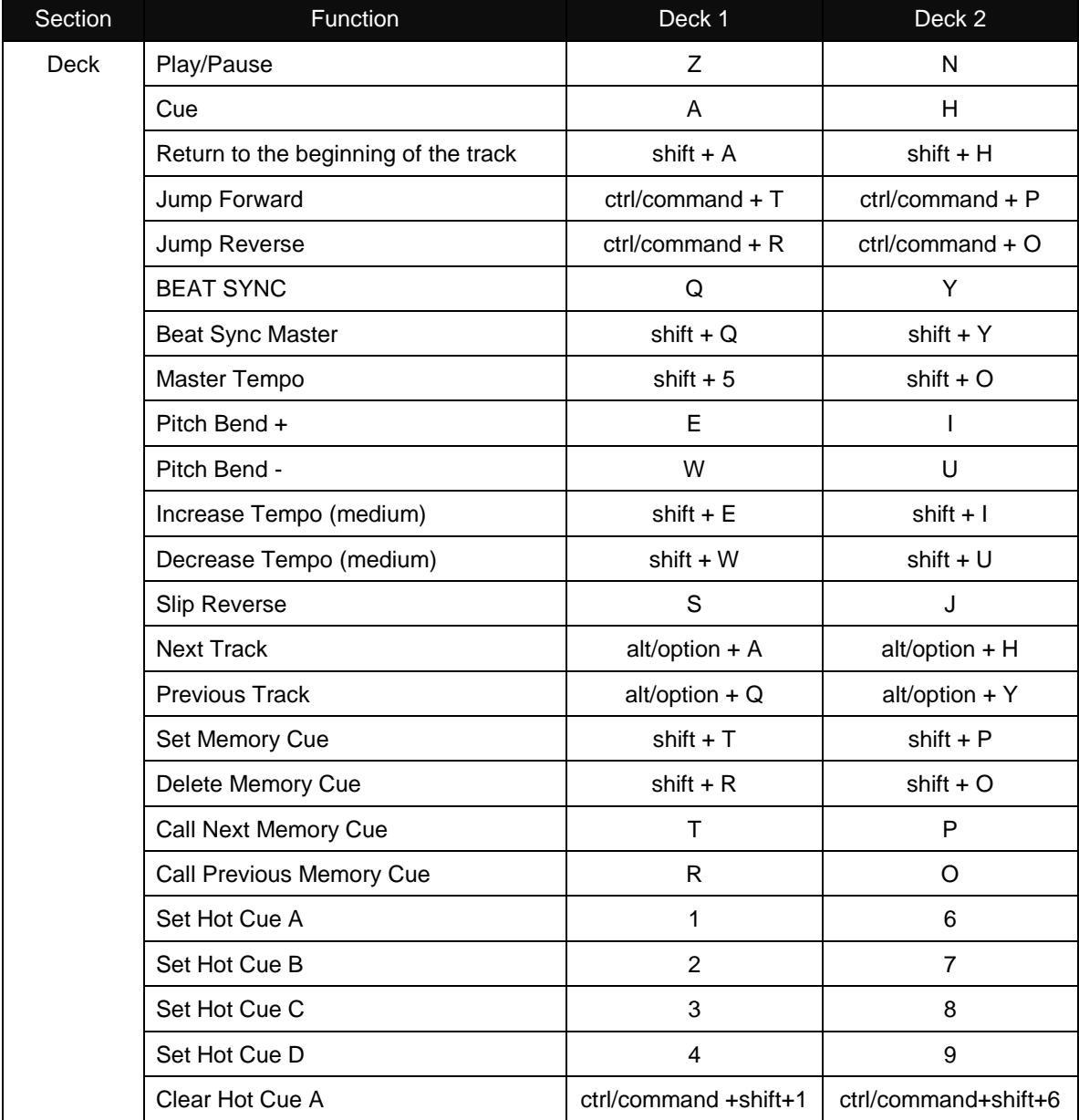

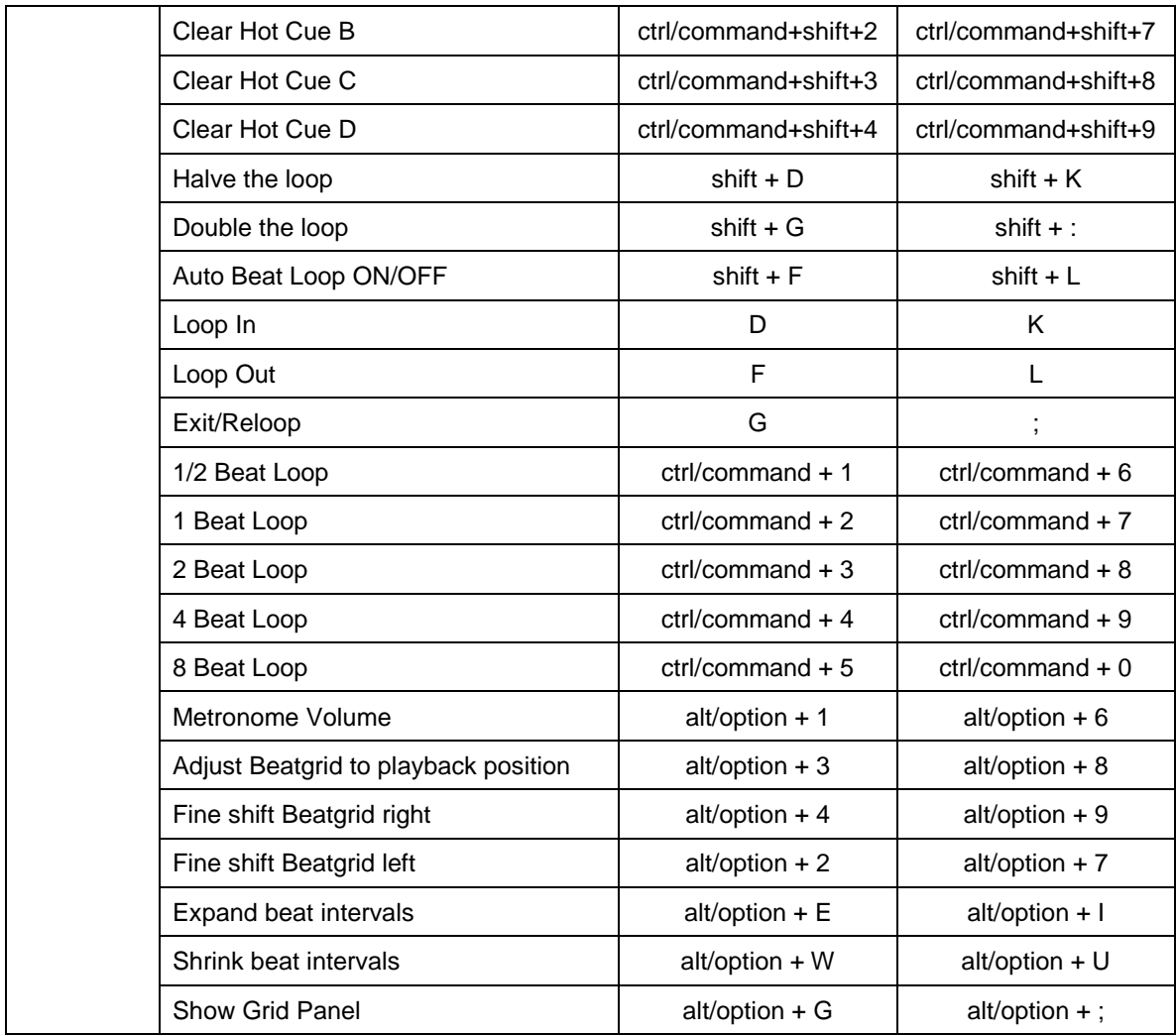

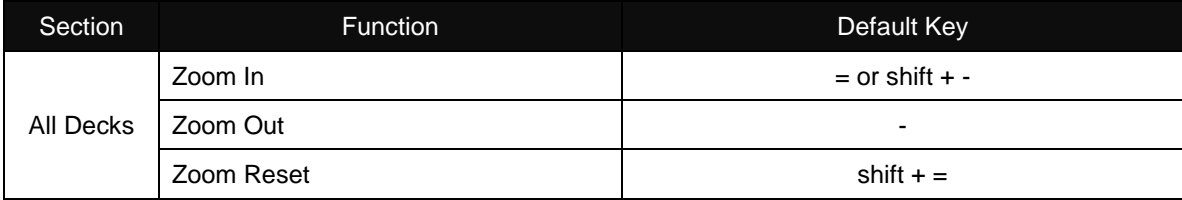

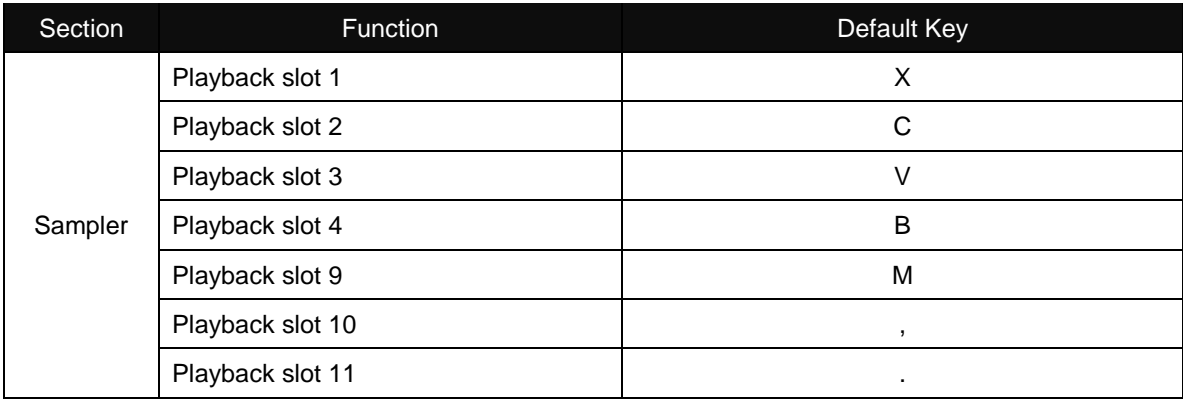

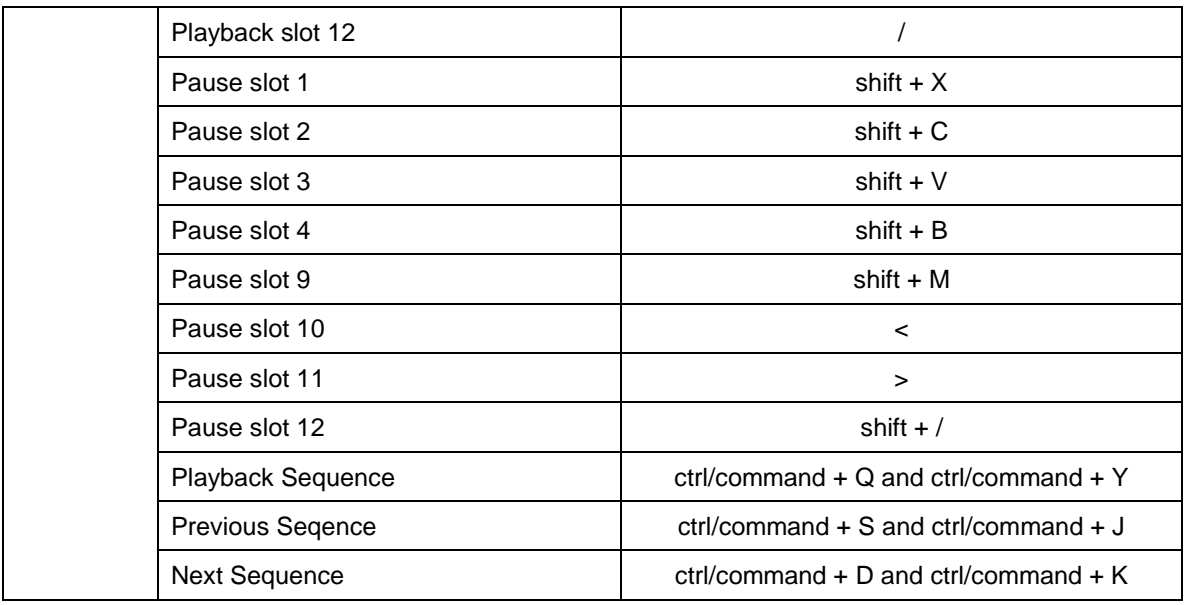

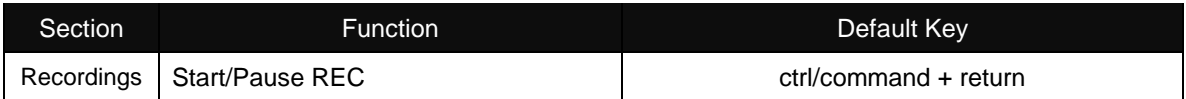

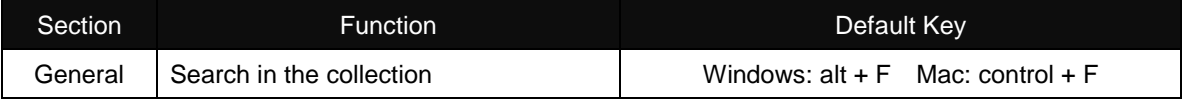

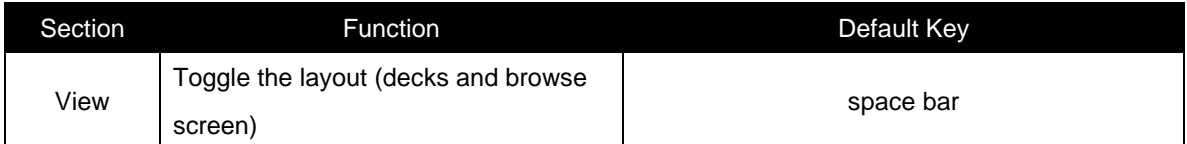

# **Performance 2 (Preset) default keyboard shortcuts**

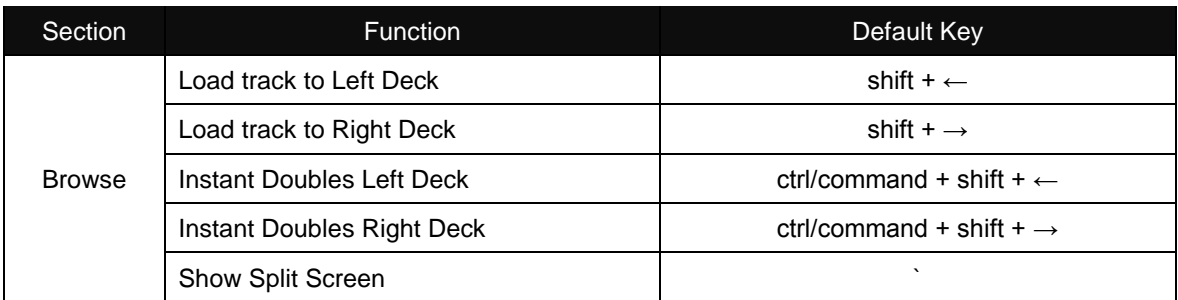

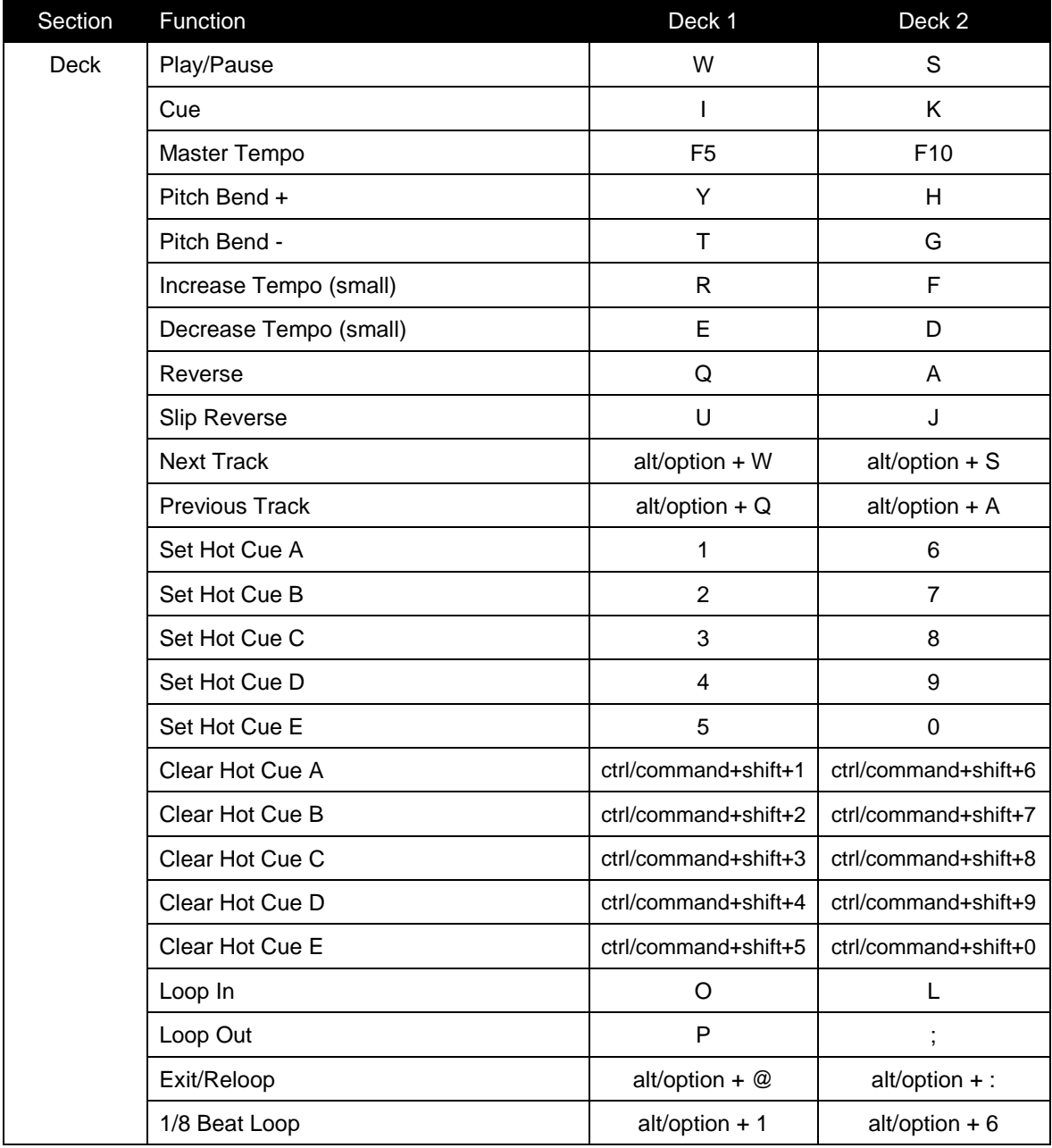

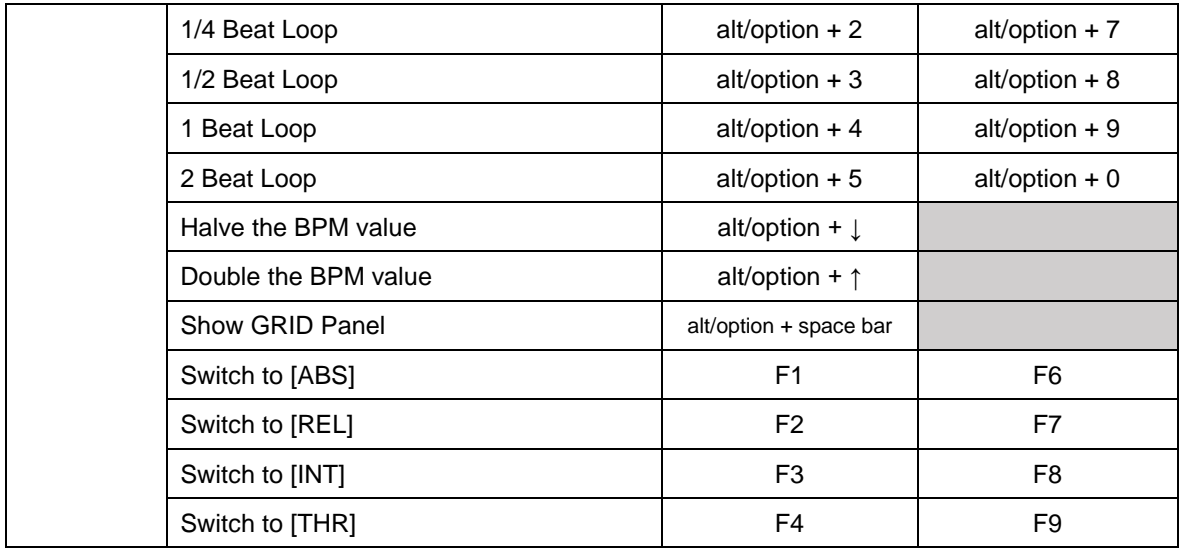

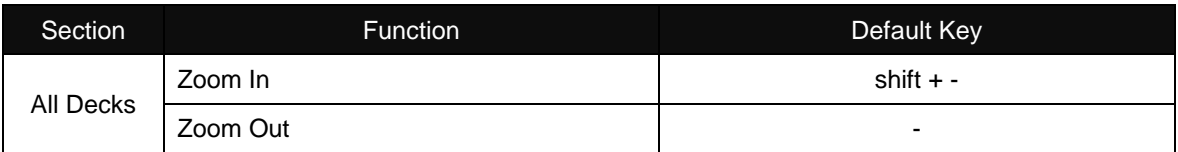

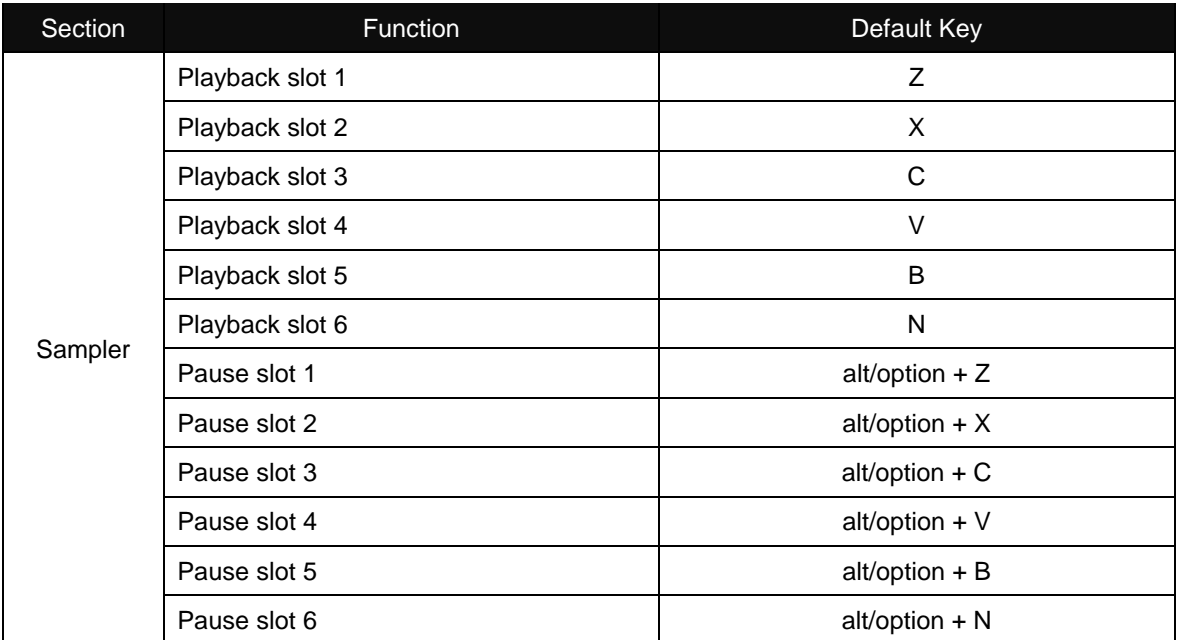

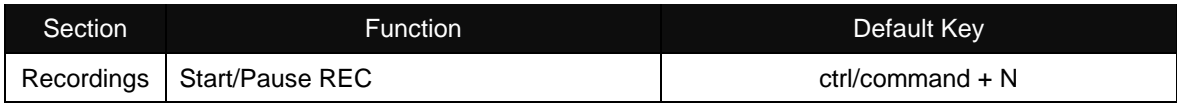

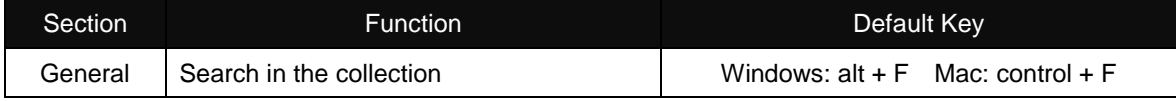

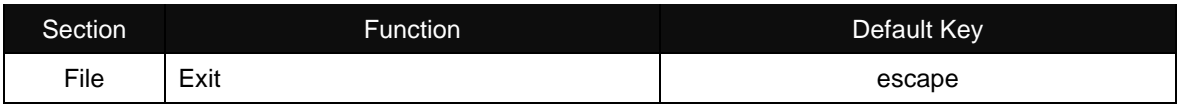

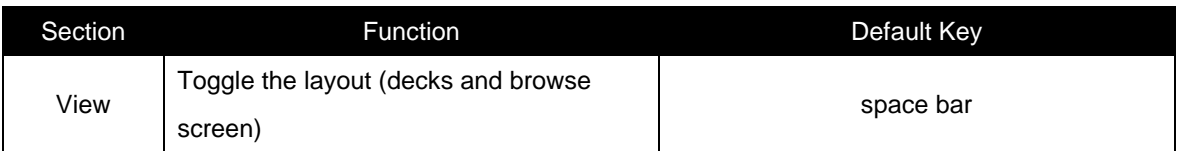

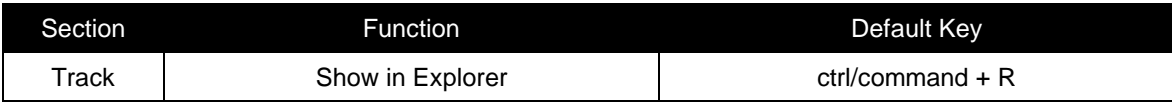

## **Trademarks, licenses, etc.**

- ・ Pioneer DJ is a trademark of the PIONEER CORPORATION and is used under license.
- ・ rekordbox™ is a registered trademark of Pioneer DJ Corporation.
- ・ Microsoft and Windows® are registered trademarks or trademarks of Microsoft Corporation in the U.S. and other countries.
- ・ Mac, OS X and macOS are registered trademarks of Apple Inc. in the U.S. and other countries.
- ・ Other product, technology and company names, etc. mentioned herein are the trade names or registered trademarks of their respective owners.

©2017 Pioneer DJ Corporation. All rights reserved.